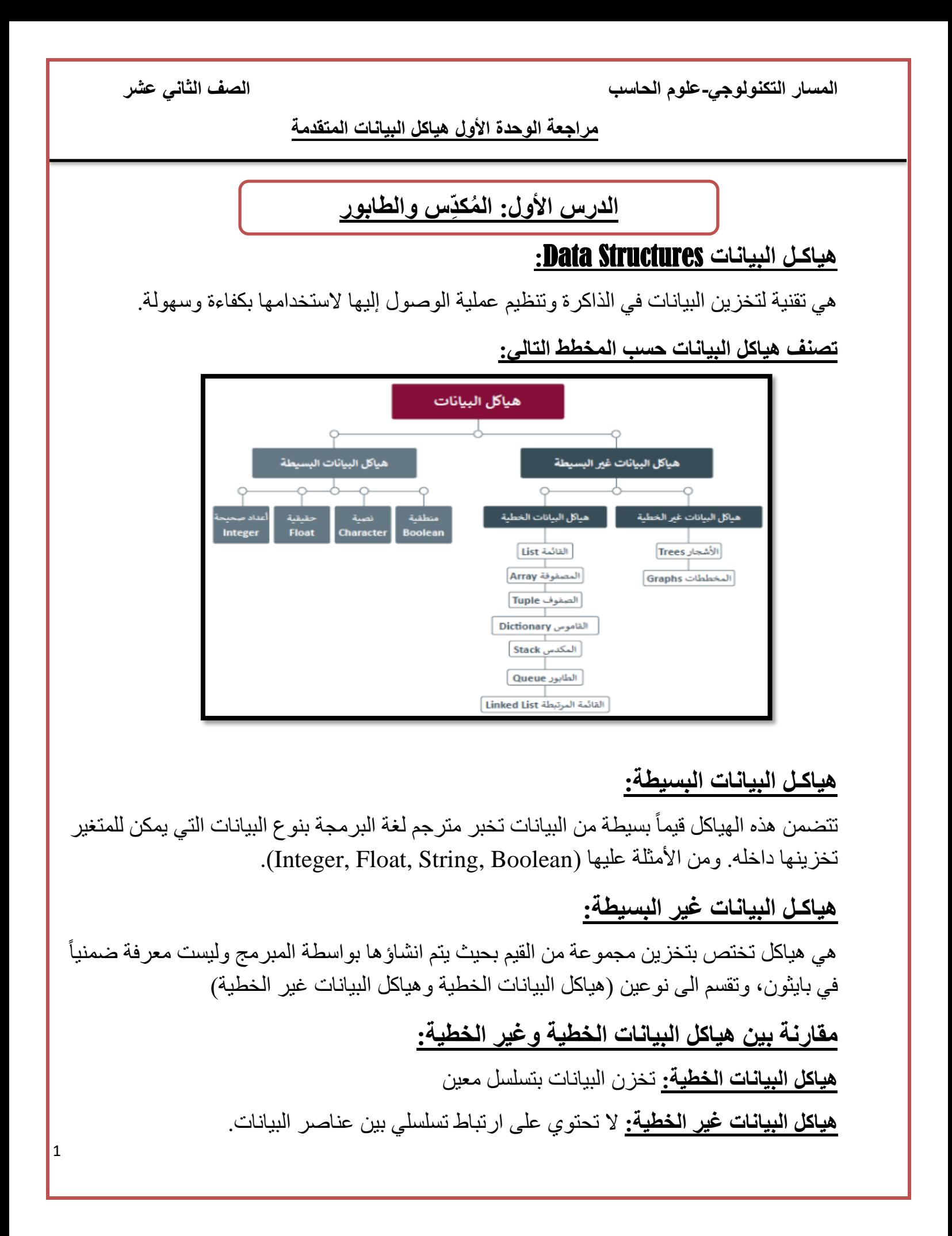

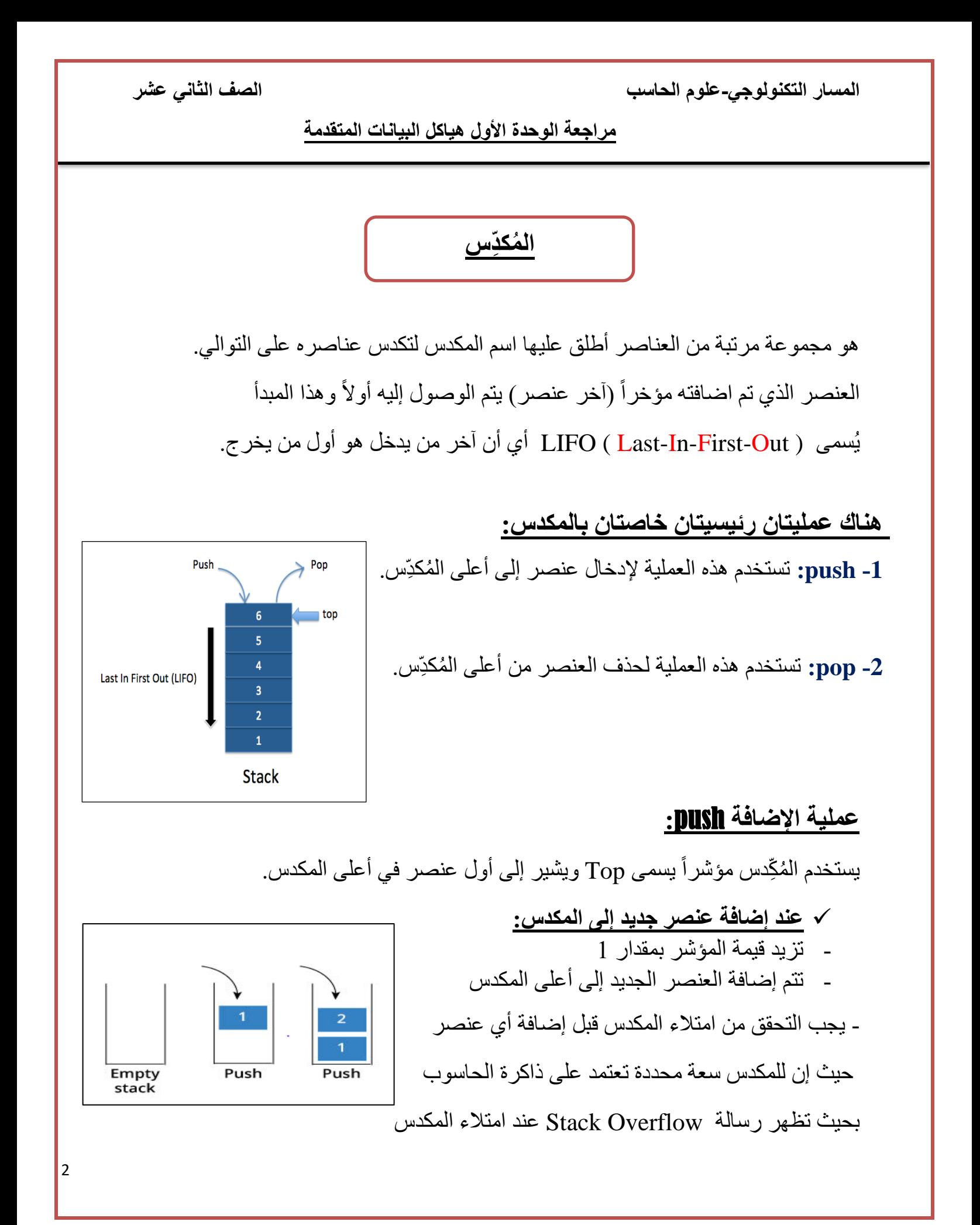

**مراجعة الوحدة األول هياكل البيانات المتقدمة** 

#### **عملية اإلزالة** pop**:**

**عند إزالة عنصر من المكدس:**

- تنقص قيمة المؤشر بمقدار 1 - تتم إزالة العنصر من أعلى المكدس - إذا أردنا إزالة عنصر من المكدس يجب التحقق من احتواء المكدس على عنصر واحد على الأقل فإذا كان المكدس فارغا فسوف نتسبب في تجاوز

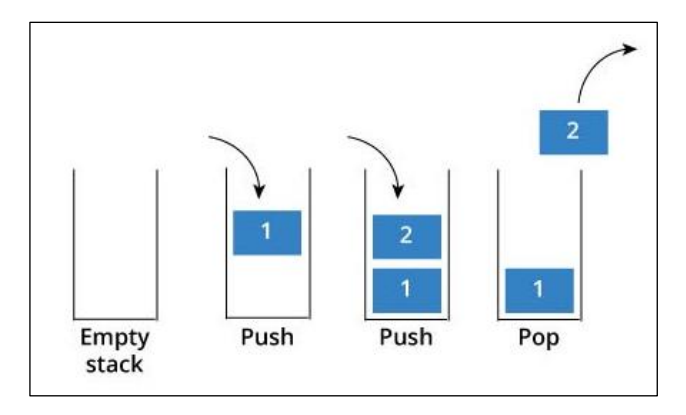

الحد الأدنى للمكدس وتظهر الرسالة: (Stack Underflow)

**تطبيقات المكدسات في الحاسوب:** أمر التراجع Undo

**تمثيل المكدسات بلغة البايثون:** 

يمكن تمثيل المكدسات باستخدام القوائم List

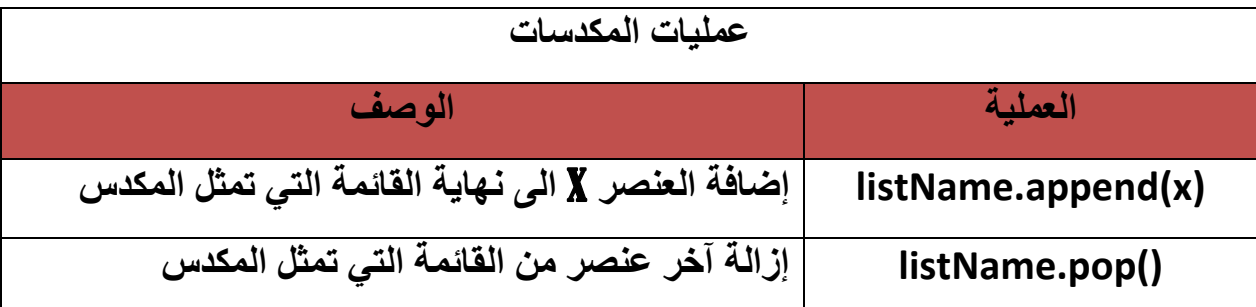

**مراجعة الوحدة األول هياكل البيانات المتقدمة** 

### **الطابور** Queue

هو هيكل بيانات يتبع قاعدة ( FIFO (First-In-First-Out أي أن أول من يدخل هو أول من يخرج، بمعنـى أن كل عنصر في قائمة الطابور يتم التعامل معه حسب ترتيب وصوله. **هناك عمليتان رئيسيتان خاصتان بالطابور: -1 Enqueue:** وهي عملية اإلضافة حيث يتم إضافة عنصر إلى آخر الطابور .

**-2Dequeue:** وهي عملية اإلزالة حيث يتم إزالة عنصر من مقدمة الطابور.

#### **المؤشر** pointer**:**

هو متغير يشير إلى عنوان عنصر من عناصر الطابور، للطابور مؤشرين: **-1 Front:** يحمل أصغر قيمة وهي عنوان العنصر األول.

**-2 Rear:** يحمل أكبر قيمة وهي عنوان العنصر األخير.

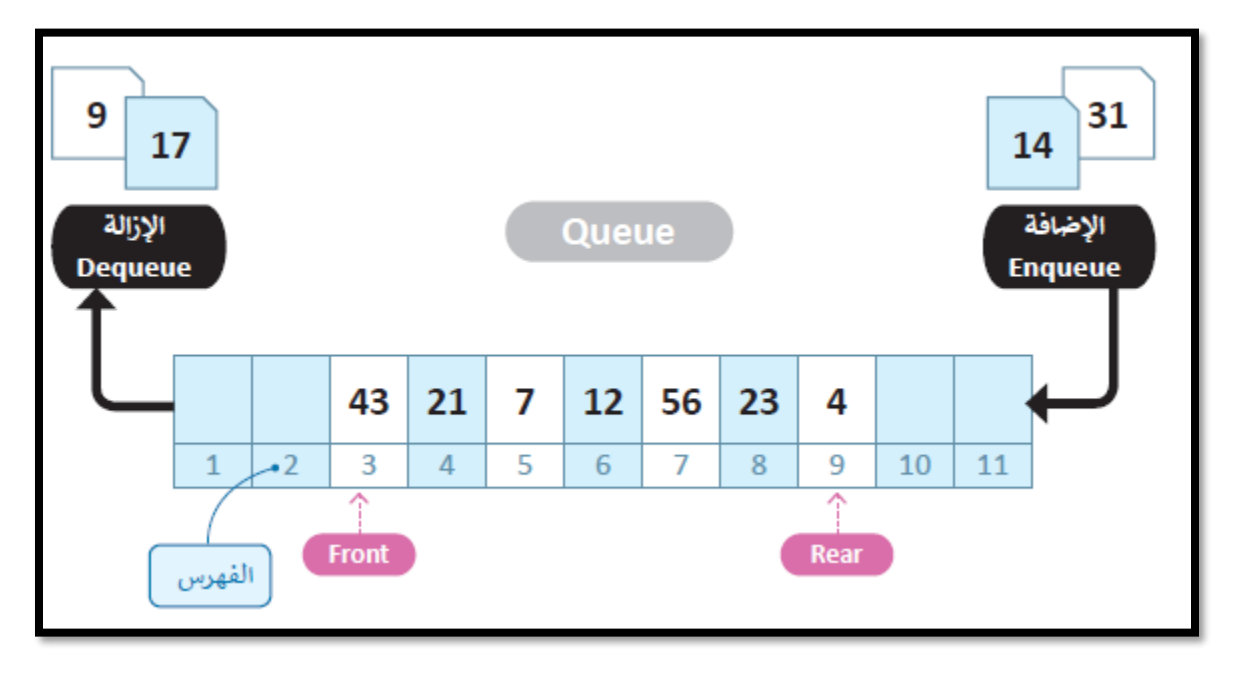

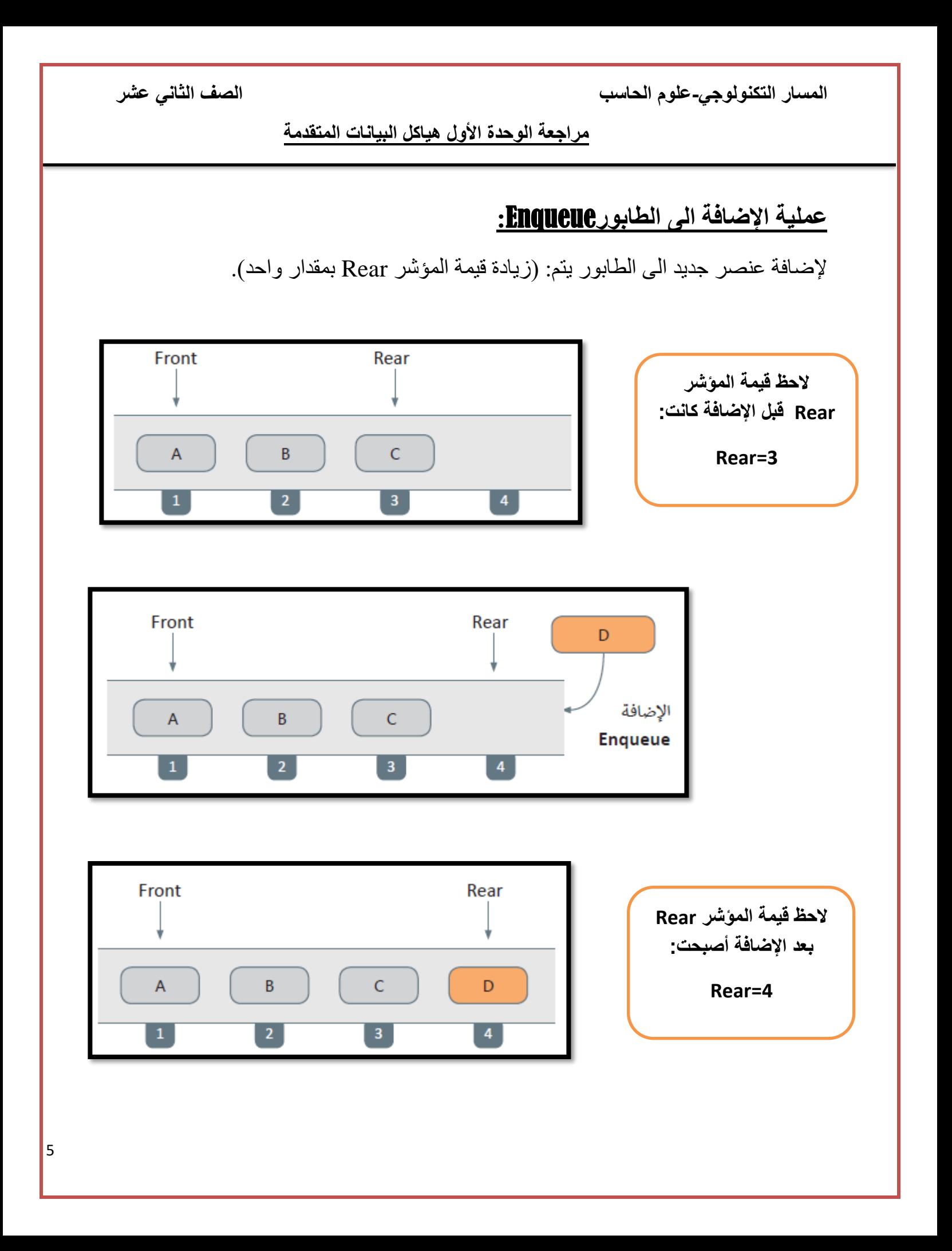

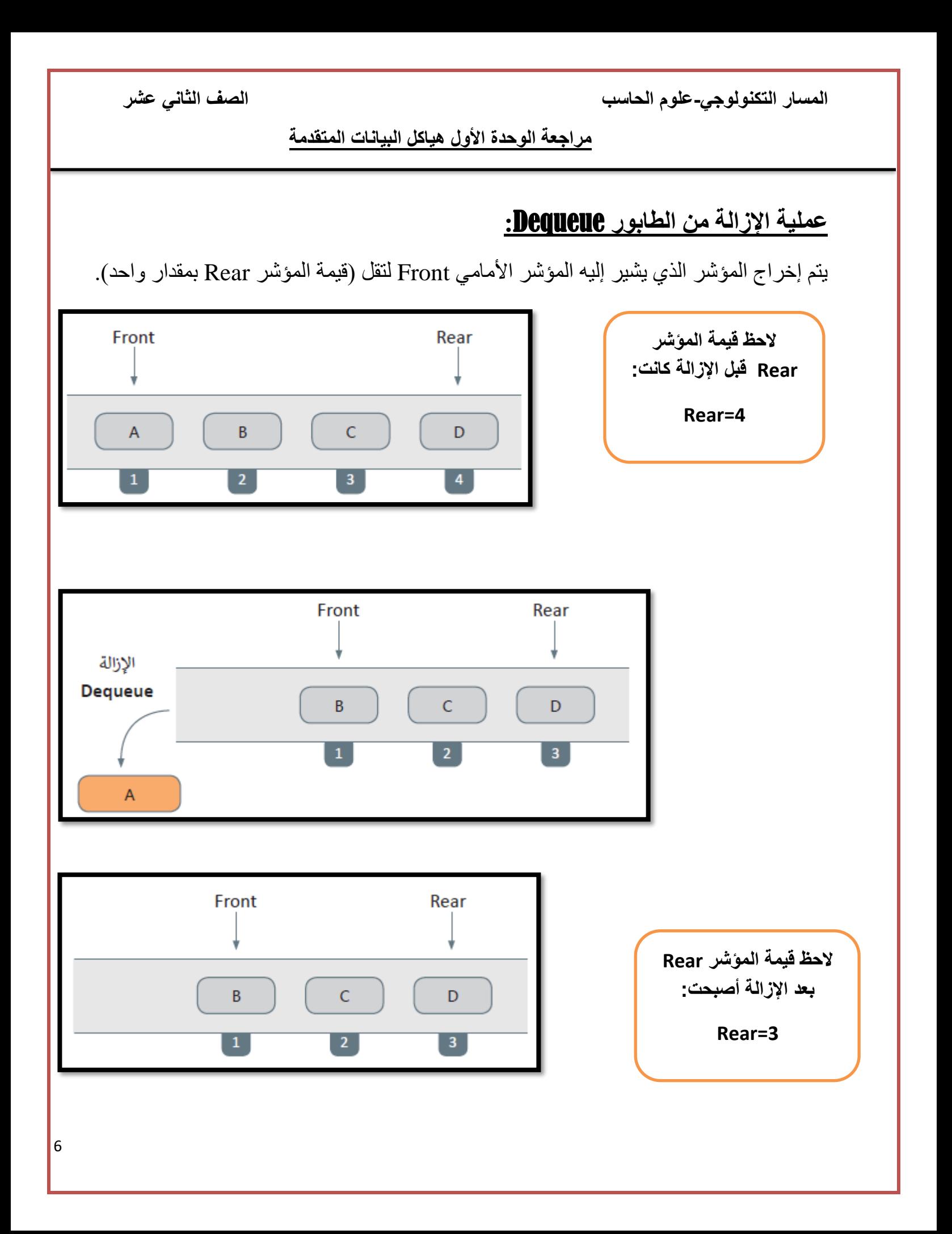

7

**المسار التكنولوجي-علوم الحاسب الصف الثاني عشر** 

#### **مراجعة الوحدة األول هياكل البيانات المتقدمة**

#### **تطبيقات الطابور في الحاسوب:**

أحد الأمثلة الشائعة على الطابور في علوم الحاسب هو طابور الطابعة

مثال: شركة تحتوي على 50 جهاز حاسوب متصلين بطابعة واحدة تتم معالجة المهام بطريقة (FIFO) ِّ ِ First In First Out أي أن أول طلب أرسل للطباعة سوف يتم طباعته أولأ

#### **مقارنة بين المكدس والطابور:**

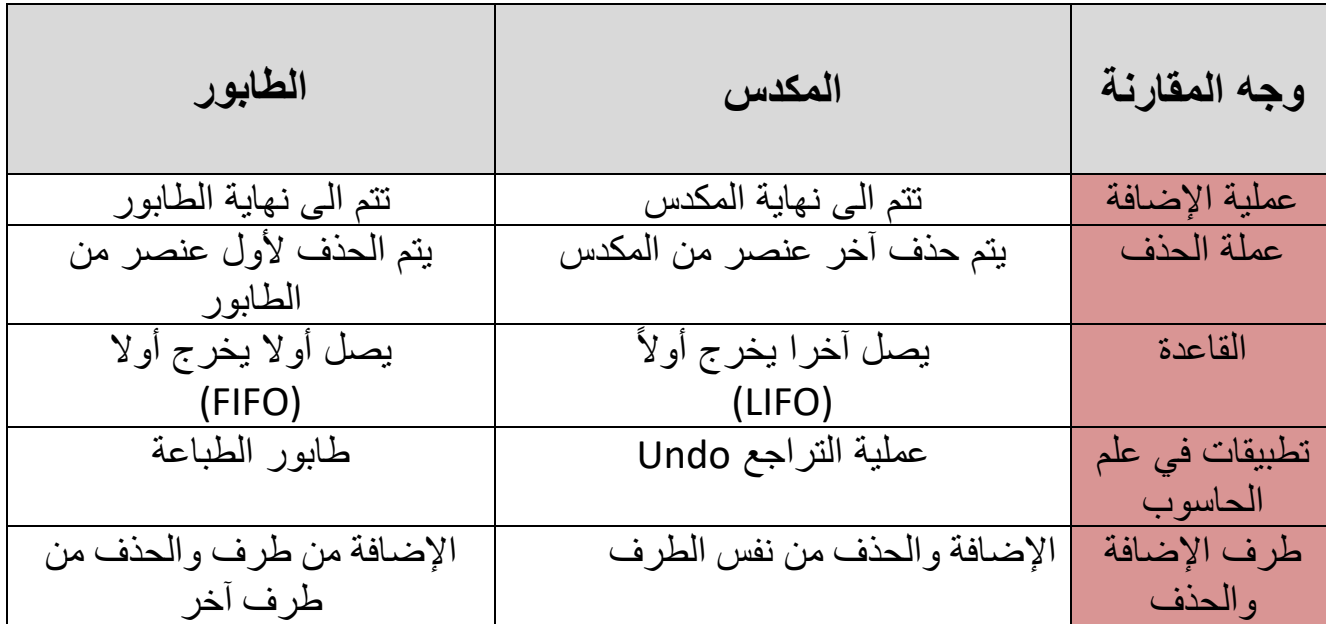

#### **مالحظات:**

- ال يمكننا إضافة أو إزالة عنصر من منتصف الطابور أو المكدس
- يجب التحقق من وجود مساحة كافية في الطابور أو المكدس إلضافة عنصر جدي د
	- يجب التأكد من وجود عنصر واحد على األقل ليتم إزالته

**مراجعة الوحدة األول هياكل البيانات المتقدمة** 

## **تمثيل الطابور بلغة البايثون:**

يمكن تمثيل الطابور بلغة البايثون بعدة طرق منها

**-**1 **القوائم** List

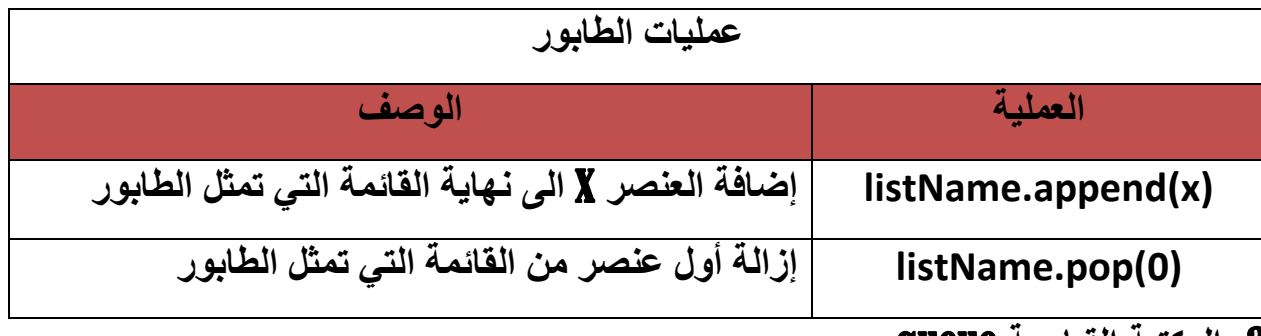

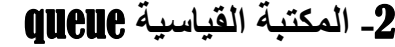

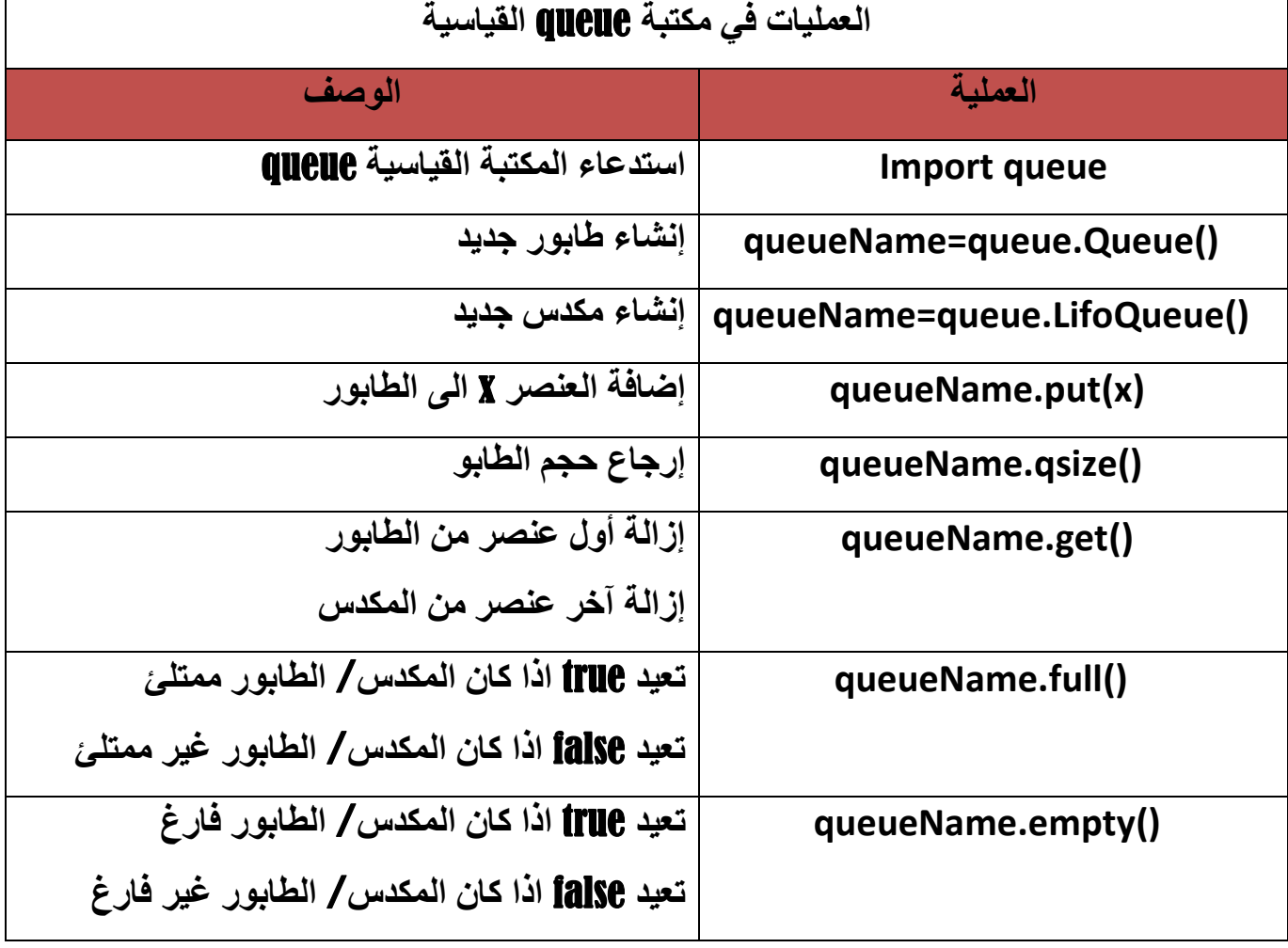

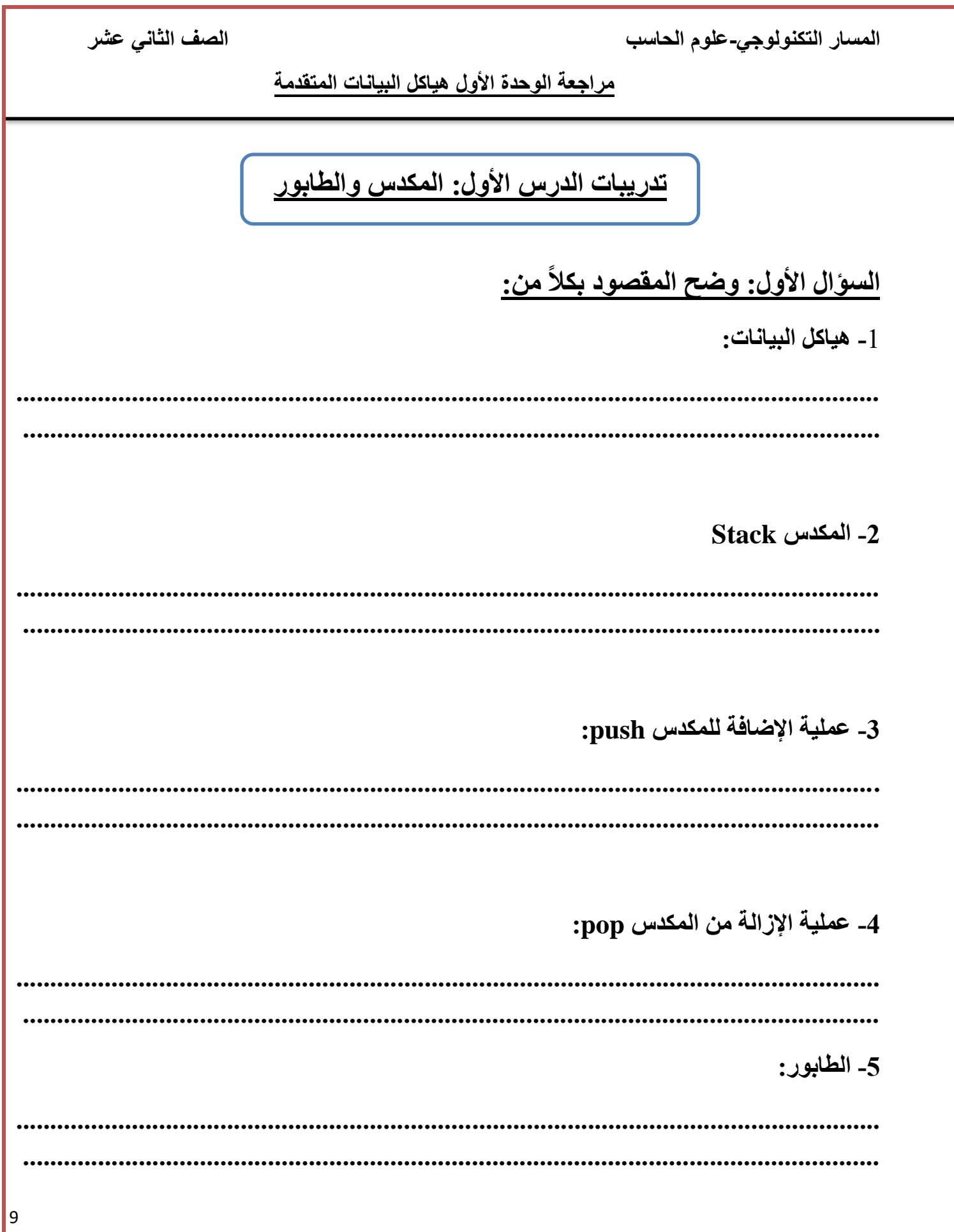

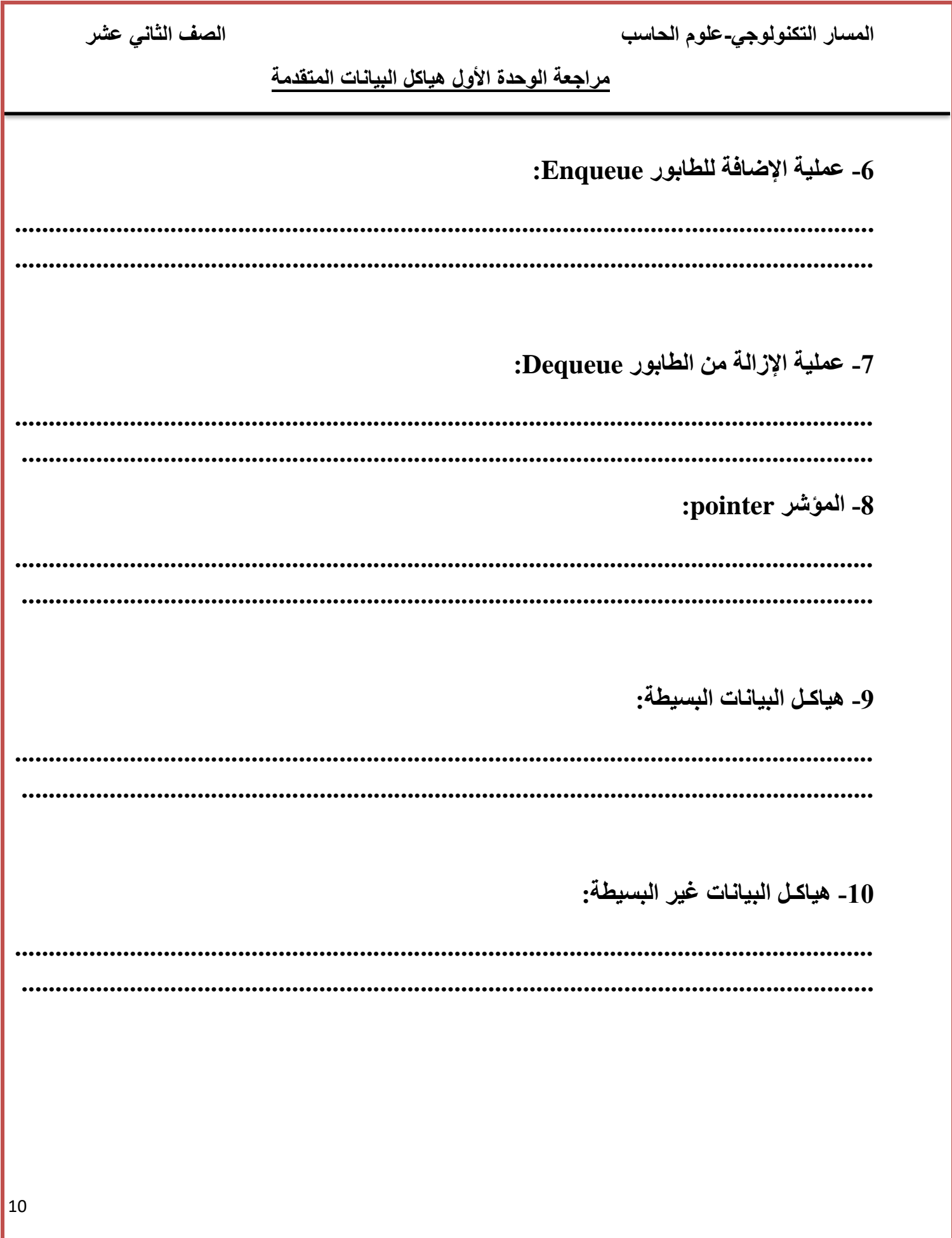

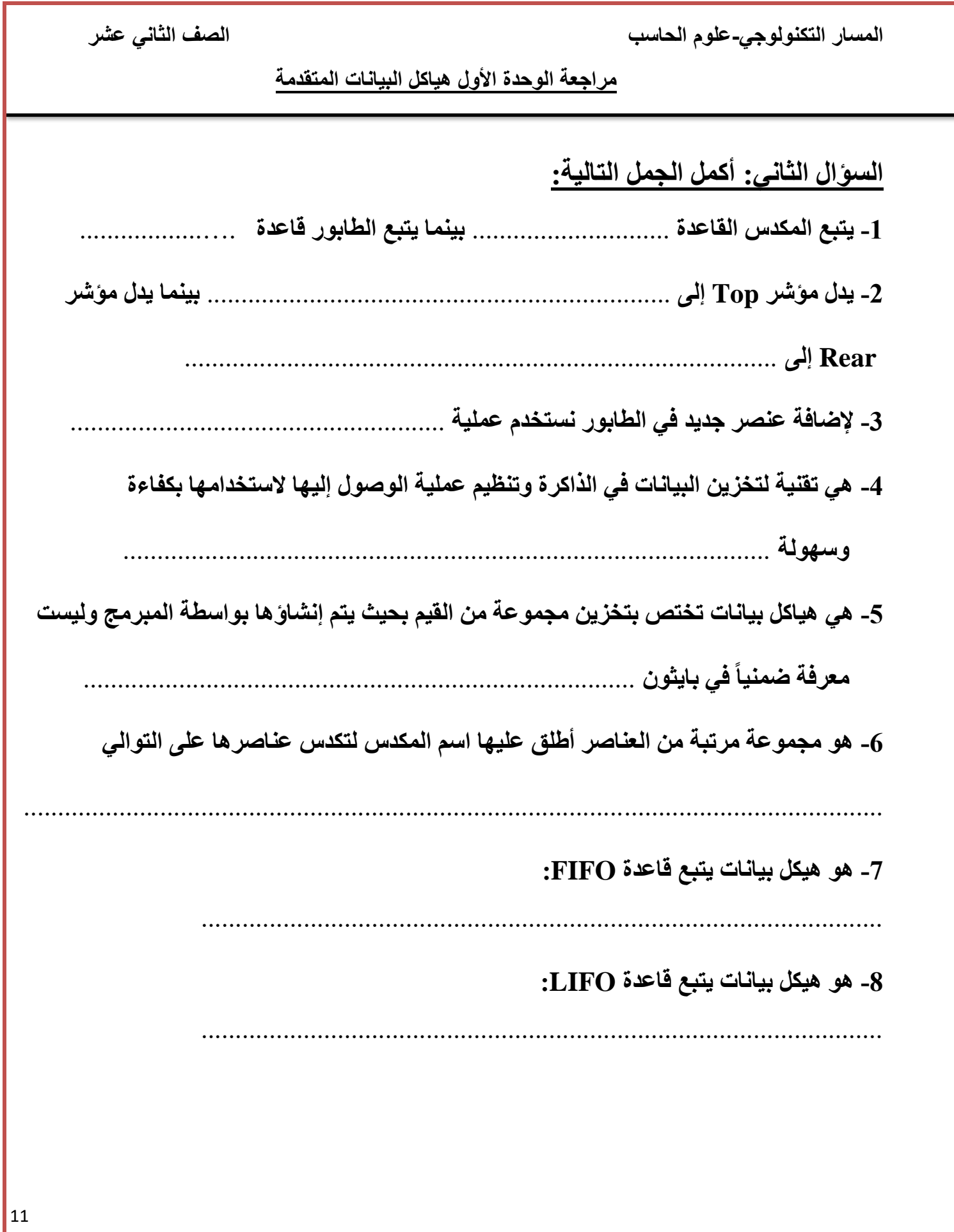

المسار التكنولوجي-علوم الحاسب

الصف الثاني عشر

مراجعة الوحدة الأول هياكل البيانات المتقدمة

# السؤال الثالث: قارن بين كل من المكدس (Stack) والطابور (Queue) وفق المحددات أدناه؟

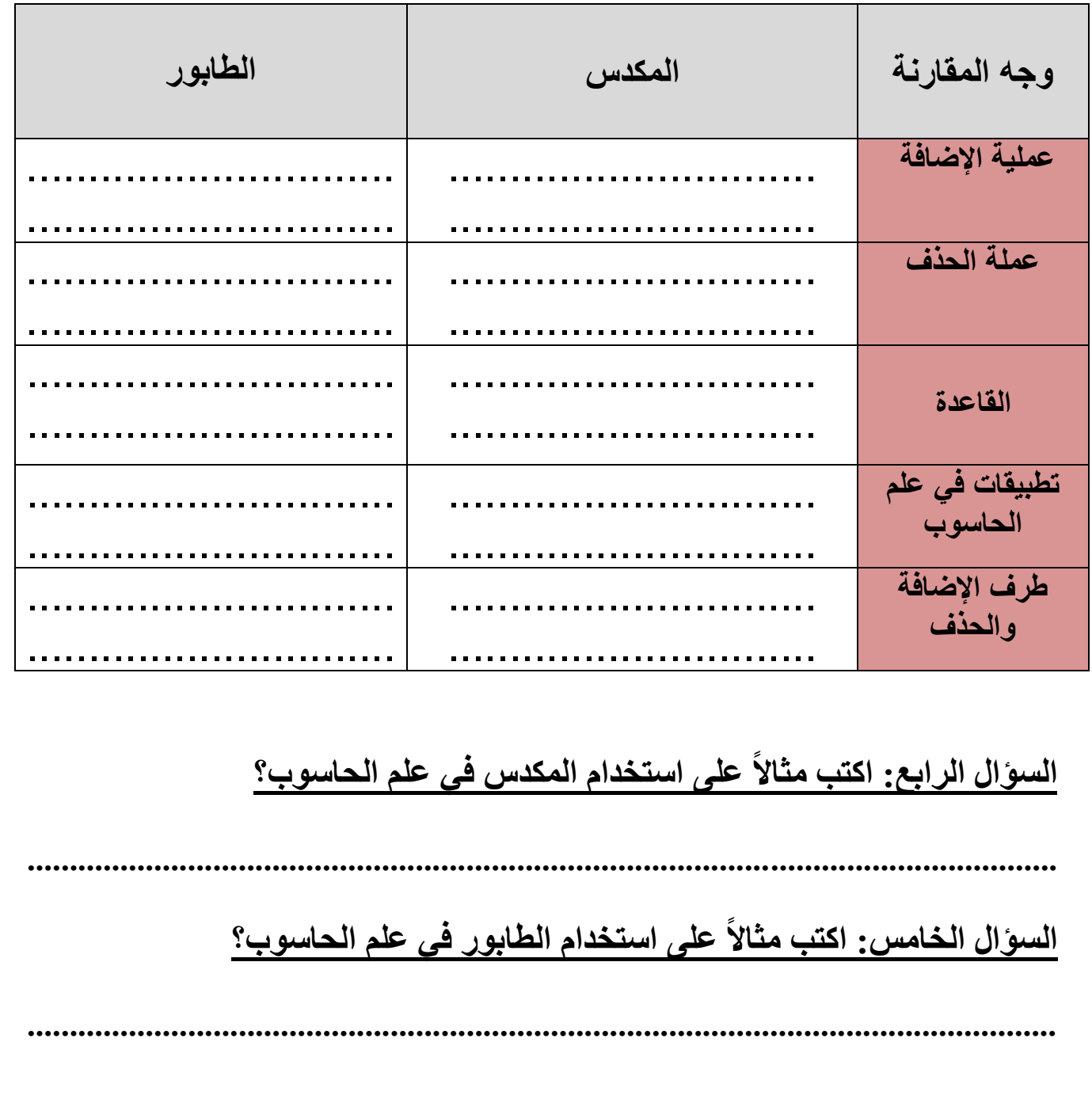

#### **مراجعة الوحدة األول هياكل البيانات المتقدمة**

## **السؤال السادس: ما وظيفة كل من الجمل البرمجية التالية:**

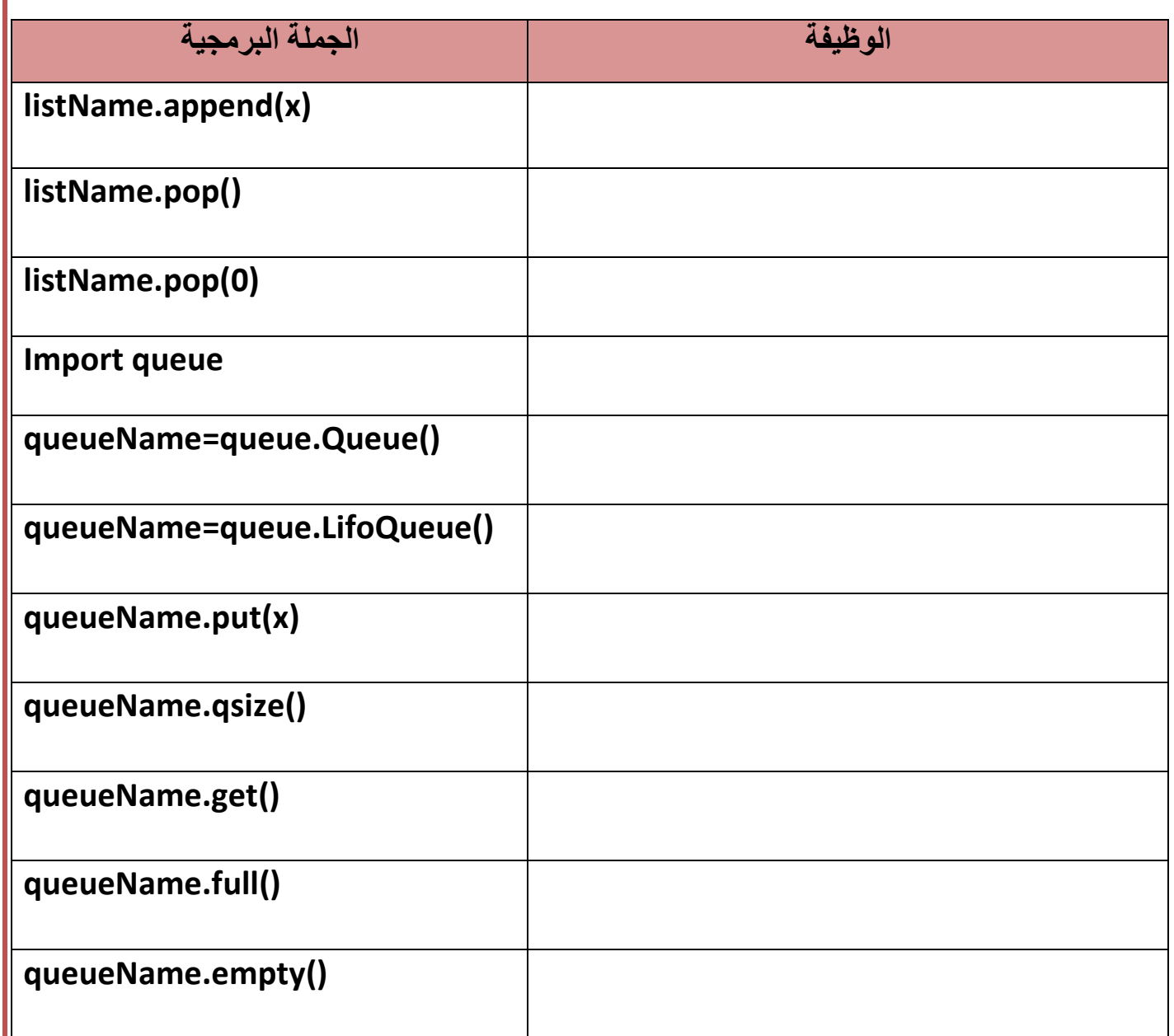

**مراجعة الوحدة األول هياكل البيانات المتقدمة** 

**الدرس الثاني: القائمة المرتبطة** 

**[السؤال األول: قارن بين هياكل البيانات الثابتة وهياكل البيانات الديناميكية](https://ruaad.com/) حسب المعايير الواردة في الجدول التالي:**

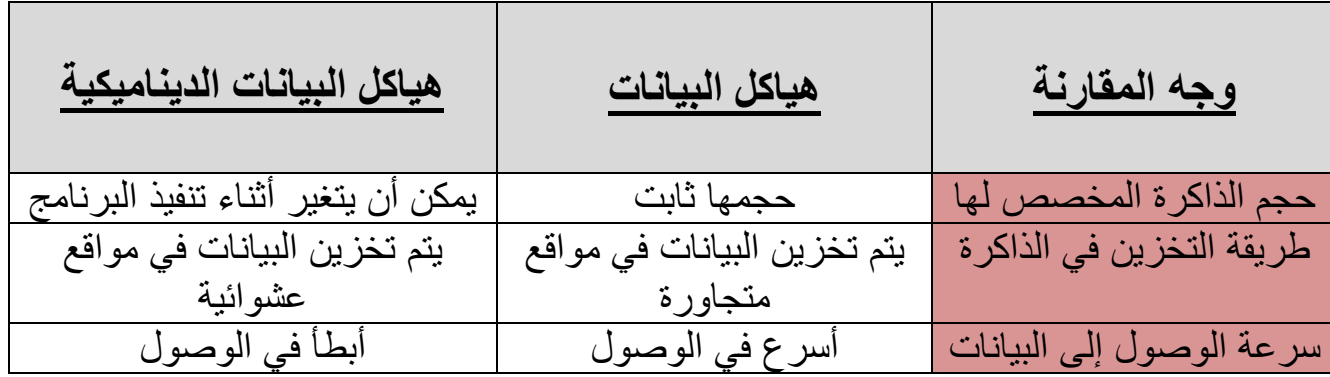

**السؤال الثاني: وضح المقصود بالقائمة المرتبطة؟** 

هي أحد هياكل البيانات الخطية، وهي من أكثر هياكل البيانات شيوعًا في عالم البرمجة. تشبه القائمة المرتبطة سلسلة من العُقّد المتتالية (chain of nodes)، وكل عقدة تحوي على حقلين : حقل البيانات المخزنة فيها وحقل بحوي عنوان العقدة التالية ويستثنى من ذلك العقدة الأخيرة التي لا يحمل حقل العنوان فيها أي بيانات.

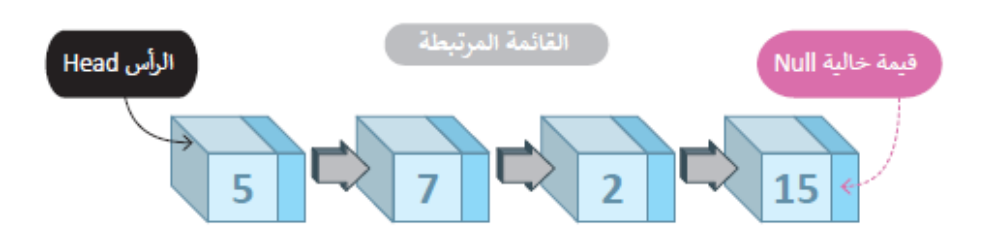

**مراجعة الوحدة األول هياكل البيانات المتقدمة** 

**[السؤال الثالث: تتكون كل عقدة في القائمة المرتبطة من قسمين، اذكرهما؟](https://ruaad.com/)**

**-1 البيانات** 

**-2 مؤشر يشير الى العقدة التالية** 

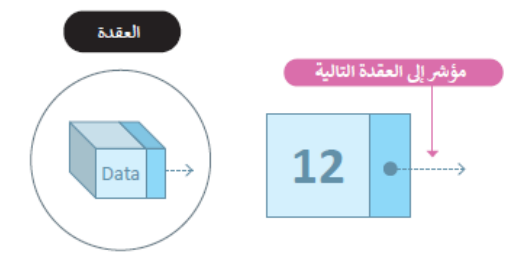

**السؤال الرابع: عدد مزايا القائمة المرتبطة؟** 

1- إمكانية زيادة حجم القائمة المرتبطة تلقائياً عن طريق إضافة العقد.

2- إمكانية تقليص حجم القائمة المرتبطة تلقائياً عن طريق حذف العقد.

### **السؤال الخامس: ارسم مثاال على قائمة مرتبطة؟**

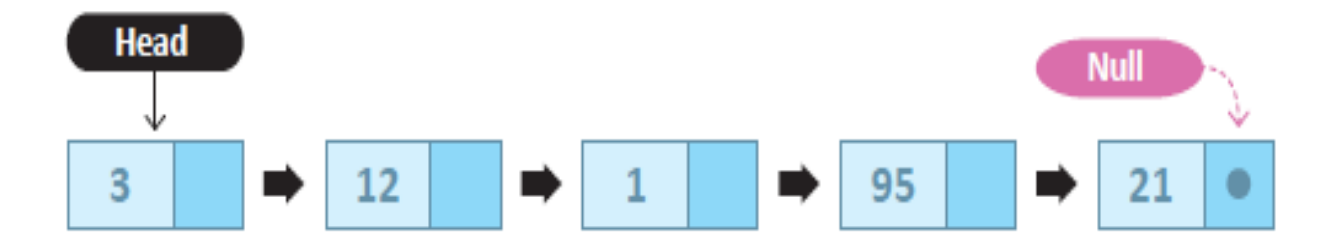

**مراجعة الوحدة األول هياكل البيانات المتقدمة** 

**[السؤال السادس: قارن بين القائمة والقائمة المرتبطة حسب المعايير الواردة في الجدول](https://ruaad.com/)  التالي؟** 

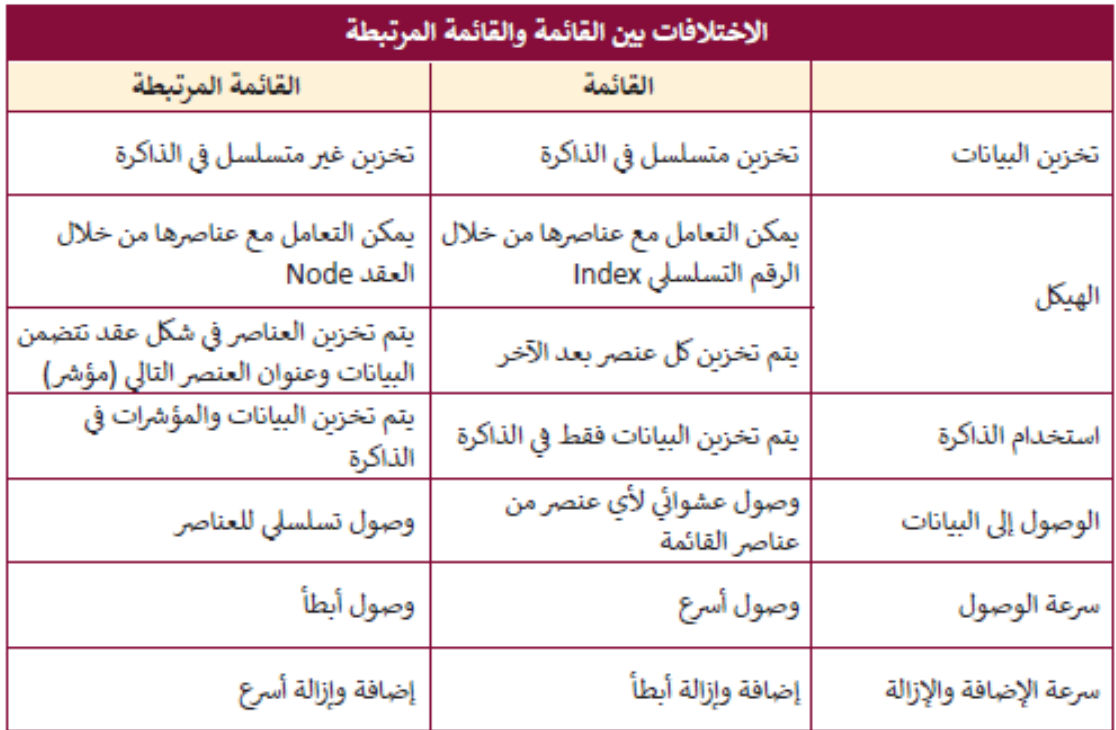

### **السؤال السابع: ما المقصود بالفئة** (Class(**؟**

هي بنية بيانات يحددها المستخدم والتي تحتفظ بمجموعتها الخاصة من البيانات مثل المتغي رات والوظائف. ويتم استخدامها كقالب إلنشاء الكائنات، وإلنشاء الكائنات نستخدم كلمة Class

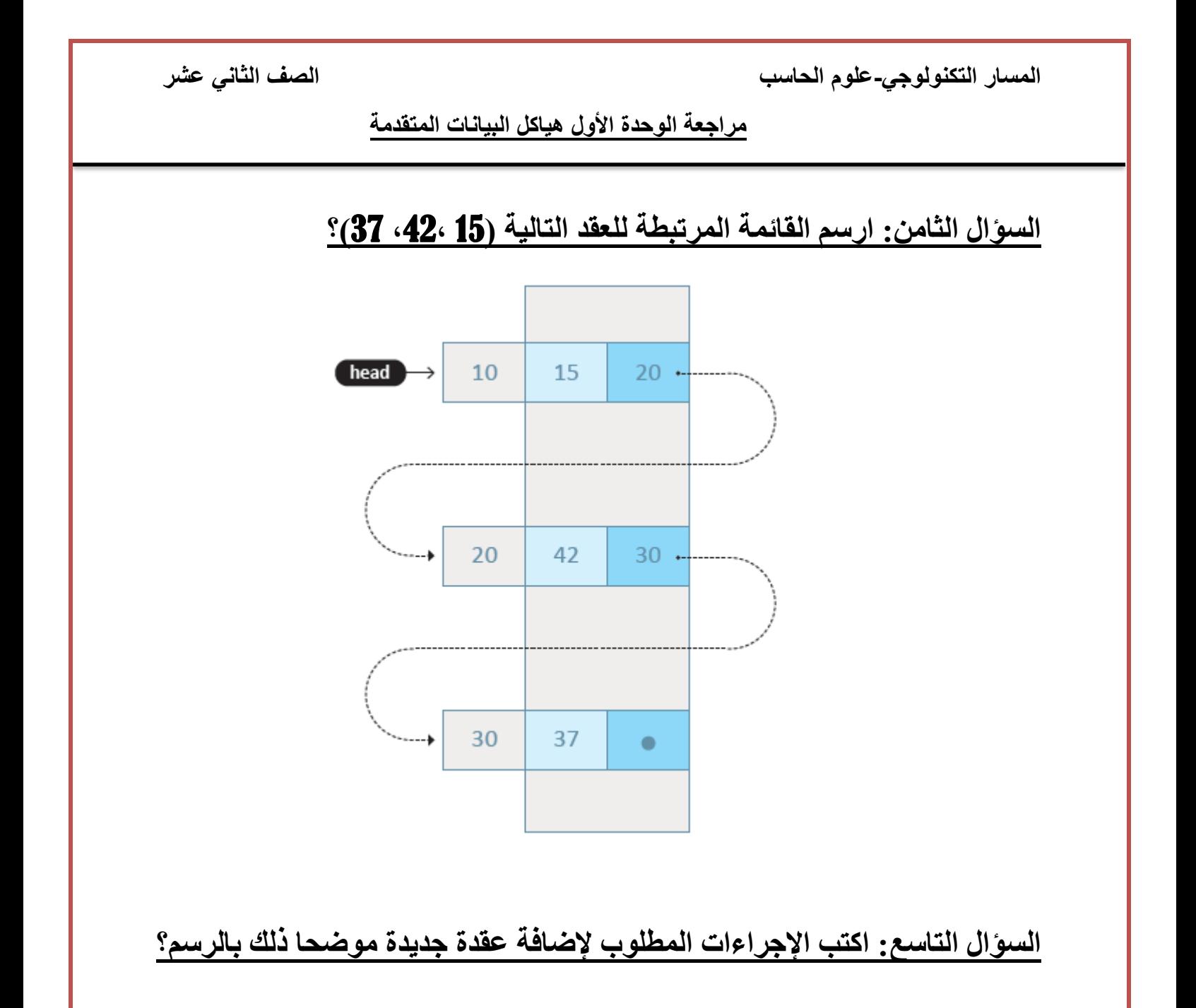

-1 مؤشر أول عقدة يجب أن يشير إلى عنوان العقدة الجديدة، لتصبح هذه العقدة هي العقدة الثانية. - يجب أن يشير مؤشر العقدة الجديدة (الثانية) إلى العقدة الثالثة.

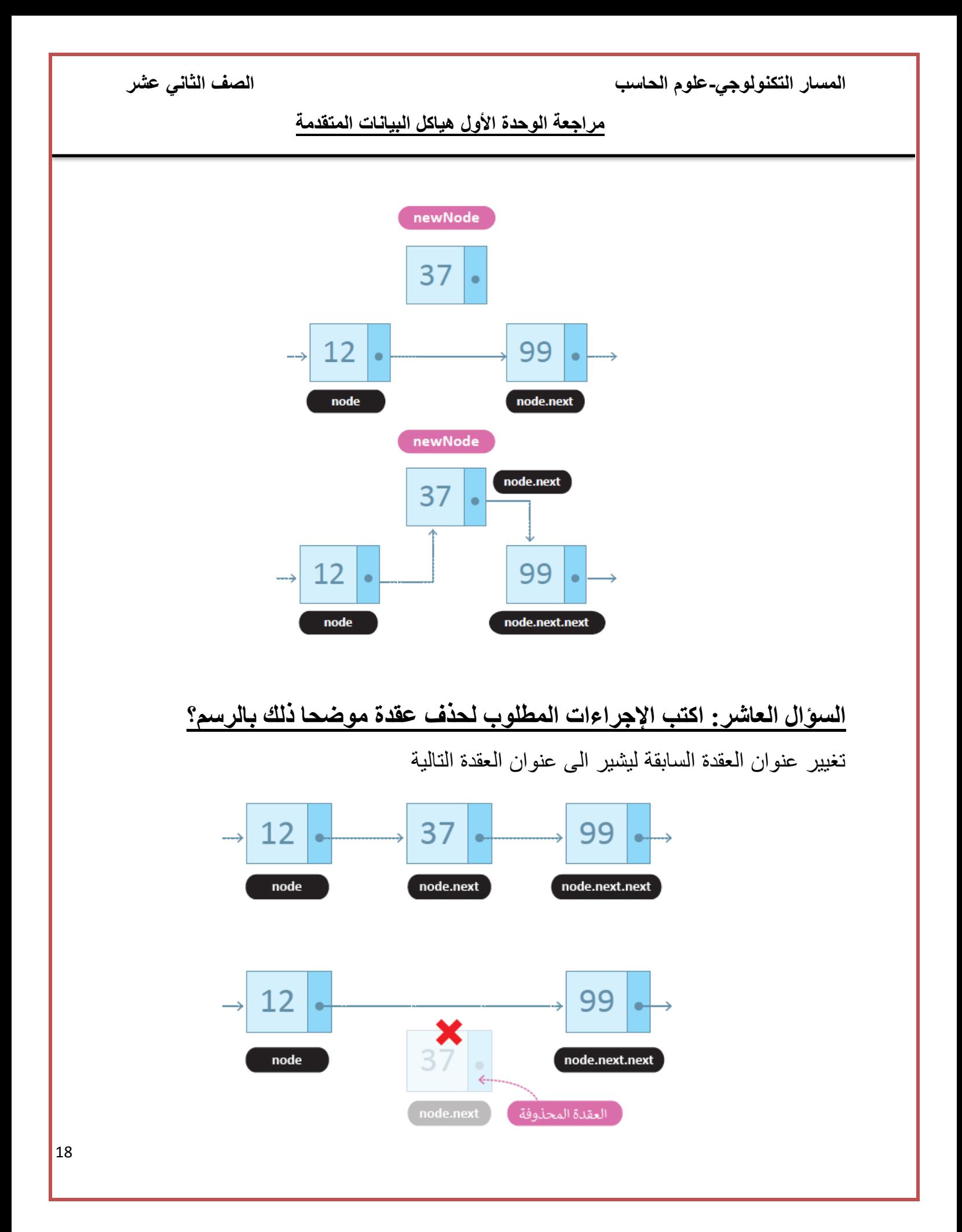

**مراجعة الوحدة األول هياكل البيانات المتقدمة** 

**السؤال الحادي عشر: اذكر ثالثا من تطبيقات القائمة المرتبطة في علم الحاسوب؟** 

-1 تخصيص الذاكرة الديناميكية من خالل نظام التشغيل

2- أداء العمليات الحسابية بالأعداد الصحيحة الطويلة.

3- الاحتفاظ بالتطبيقات الت تعمل على جهاز الحاسوب في قائمة مرتبطة، حيث يمنح نظام التشغيل مقدار أ زمنيا لكل مهمة حتى تنتهي جميع التطبيقات.

#### **[السؤال الثاني العاشر: اذكر ثالثا من تطبيقات القائمة المرتبطة في حياتنا اليومية؟](https://ruaad.com/)**

-1 برنامج عارض الصور Viewer Image -2 الحركة بين الصفحة السابقة والصفحة التالية في متصفح الويب -3 ربط ملفات الصوت التالية والسابقة في ملف الصوتيات

![](_page_19_Picture_94.jpeg)

**مراجعة الوحدة األول هياكل البيانات المتقدمة** 

## **[السؤال الثالث: قارن بين هياكل البيانات الثابتة والديناميكية حسب الجدول التالي:](https://ruaad.com/)**

![](_page_20_Picture_74.jpeg)

#### **السؤال الرابع: قارن بين القوائم والقوائم المرتبطة حسب الجدول التالي:**

![](_page_20_Picture_75.jpeg)

## **السؤال الخامس: عدد مكونات القائمة المرتبطة؟**

 **............................................................................................ -1 ............................................................................................ -2**

21

**مراجعة الوحدة األول هياكل البيانات المتقدمة** 

**السؤال السادس: تم إنشاء القائمة المرتبطة التالية** (10,20,5,40) **بحيث تكون العقدة** 5 **هي العقدة األولى:**

**-1 أرسم عقدة القائمة المرتبطة؟** 

**-2 أكتب اإلجراءات الالزمة إلضافة العدد 15 بعد العدد 20؟** 

**-3 ارسم القائمة الجديدة؟**

**-4 أكتب اإلجراءات الالزمة لحذف العقدة 20؟** 

**مراجعة الوحدة األول هياكل البيانات المتقدمة** 

#### **الدرس الثالث: األشجار** Trees

#### **السؤال األول: عرف ما يلي:**

**-1 هياكل البيانات غير الخطية:** 

هي هياكل تمتاز بإمكانية ربط عناصرها بأكثر من عنصر آخر في نفس الوقت.

**-2 األشجارTrees:** 

هي هياكل بيانات غير خطية وتتكون من مجموعة من العقد التي يتم ترتيبها بشكل هرمي بحيث يمكن لكل عقدة أن ترتبط بعقدة أو أكثر.

**-3 العقدة الجذر Root:** 

هي العقدة الأولى من الشجرة وهي الوحيدة في الشجرة التي ليس لها أب وتكون في المستوى الأول للشجرة.

**-4 العقدة االبن Child:** 

العقدة المتصلة مباشرة بعقدة في مستوى أعلى.

**-5 العقدة األب Parent:** 

هي العقدة التي لديها ابن واحد أو أكثر في مستوى أدنى.

**-6 العقدة الورقة Leaf:** 

العقدة التي ال تحتوي على أي عقدة فرعية.

- -7 **العقد األشقاء Siblings:**  هي جميع العقد التابعة لنفس العقدة الأصلية (الأب)
	- -8 **األطراف Edges:**

الروابط التي تربط العقد ببعضها البعض.

**-9 األشجار الفرعية trees-Sub:** 

هي أشجار أخرى أصغر وتكون موجودة داخل الشجرة األصلية .

**مراجعة الوحدة األول هياكل البيانات المتقدمة** 

## **السؤال الثاني: قارن بين هياكل البيانات الخطية وغير الخطية حسب الجدول التالي:**

![](_page_23_Picture_92.jpeg)

**السؤال الثالث: اذكر مثالين على هياكل البيانات غير الخطية؟** 

**-1 األشجار.** 

**-2 المخططات.** 

**[السؤال الرابع: تستخدم األشجار في العديد من مجاالت علوم الحاسوب، اذكر أربعة من هذه](https://ruaad.com/)  المجاالت؟** 

- **-1 أنظمة التشغيل. -2 الرسومات -3 قواعد البيانات**
- **-4 األلعاب -5 الذكاء االصطناعي -6 شبكات الحاسوب**

24

**مراجعة الوحدة األول هياكل البيانات المتقدمة** 

**السؤال الخامس: اذكر مميزات هياكل بيانات األشجار؟** 

.1 تستخدم لتمثيل التسلسل الهرمي. 2. تتسم بالمرونة فمن السهل جداً إضافة أو إزالة عنصر. .3 سهولة البحث عن العناصر فيها. .4 وضوح العالقات بين البيانات.

**[السؤال السادس: اذكر نوع البيانات المستخدم لتمثيل هياكل بيانات األشجار في لغة](https://ruaad.com/)  البرمجة** Python **؟ ولماذا؟**

نستخدم القوائم Lists والقواميس Dictionaries وذلك بسبب عد توفر نوع بيانات مسبق لهياكل بيانات الأشجار في لغة البرمجة Python.

**السؤال السابع: أدرس الشكل التالي ثم أجب عن األسئلة التي تليه:**

![](_page_24_Picture_8.jpeg)

.1 اكتب اسم عقدة الجذر؟ a .2 يشير هذا الشكل الى أحد أنواع هياكل البيانات، ما هو: )األشجار( .3 اكتب مثاال على عقدة الورقة؟ f ,e ,d .4 اكتب مثاال على عقدة األب؟ c ,b .5 اكتب مثال على األشقاء؟ (e ,d) (c ,b ( **.6** ارسم شجرة فرعية ؟

(e)

( d )

![](_page_25_Picture_65.jpeg)

![](_page_25_Picture_66.jpeg)

**مراجعة الوحدة األول هياكل البيانات المتقدمة** 

**السؤال الثالث: أرسم الشجرة التي تنتج من المعلومات التالية:** 

.1 تحتوي العقدة A على العقدتين N و M. . العقدتين B و C لهما نفس الأب وهو العقدة N. .3 العقدة L ليس لها اشقاء وهي ابن للعقدة M. .4 العقدة Z لها شقيق هو العقدة Y وهما أبناء العقدة L.

**مراجعة الوحدة األول هياكل البيانات المتقدمة** 

## **الدرس الرابع: المخططات** Graph

**السؤال األول: ما المقصود بالمخططات؟** 

هو أحد أنواع هياكل البيانات التي تتكون من مجموعة من العقد (النقاط/الرؤوس) ومجموعة من الخطوط (الأضلاع/ الأطراف) والتي تربط جميع العقد ببعضها.

**السؤال الثاني: ارسم شكال يمثل مخطط؟** 

![](_page_27_Figure_7.jpeg)

- تعتبر المخططات أكثر هياكل البيانات عموما.
- تعتبر جميع هياكل البيانات السابقة حالة خاصة من المخططات.
	- تعتبر الشجرة مخططا والعكس غير صحيح .

**مراجعة الوحدة األول هياكل البيانات المتقدمة** 

#### **السؤال الثالث: قارن بين األشجار والمخططات حسب الجدول التالي:**

![](_page_28_Picture_118.jpeg)

**السؤال الرابع: عدد أنواع المخططات؟** 

**-**1 **المخططات الموجه** Graph Directed

**-**2 **المخططات غير الموجه** Graph Undirected

**السؤال الخامس: ما المقصود بكل من؟** 

#### **-**1 **المخططات الموجه** Graph Directed

[ترتبط العقد في المخططات الموجه بأضالع موجهة باتجاه واحد، أي أننا نستطيع االنتقال من العقدة](https://ruaad.com/) A الى العقدة B والعكس غير صحيح

**مراجعة الوحدة األول هياكل البيانات المتقدمة** 

-2 **- المخططات غير الموجه** Graph Undirected

[في المخططات غير الموجه ال يكون لالرتباطات أي اتجاه، أي أننا نستطيع االنتقال من العقدة](https://ruaad.com/) A الى العقدة B والعكس أياً صحيح.

## **السؤال السادس: ارسم مخطط موجه ومخطط غير موجه؟**

![](_page_29_Picture_6.jpeg)

**السؤال السابع: أكتب ثالث أمثلة على المخططات في حياتنا اليومية؟**

- **.1 شبكة الويب العالمية** 
	- **Facebook .2**
	- **.3 خرائط Google**

**مراجعة الوحدة األول هياكل البيانات المتقدمة** 

### **السؤال الثامن: فسر ما يلي:**

.1 ملاذا تعتبر الشبكة الويب العاملية WWWمخطط موجه؟

لأن العقد تمثل صفحات الويب وتمثل الأضلاع الارتباطات التشعبية

والارتباط التشعبي الواحد ينقل الحركة باتجاه واحد فقط

.2 ملاذا تعتبر خرائط جوجل مخططات غير موجهة؟

ألنها يمكننا االنتقال من العقدة A إلى العقدة B ، والعكس صحيح فهي ثنائية

االتجاه.

#### **السؤال التاسع: ما المقصود بكل من؟**

-1 تنقيب هياكل الويب:

[هو عملية كتشاف المعرفة المفيدة من هياكل شبكة الويب العالمية من خالل االرتباطات](https://ruaad.com/)  التشعبية.

-2 خوارزمية PageRank:

هي الخوارزمية التي يستخدمها محرك البحث Google لعثور على األهمية النسبية لصفحة الويب ويقدم نتيجة البحث للمستخدم وفقاً لـهذه الأهمية والتي اختر عها كل من **[Larry**) Page, Sergey Brin)

![](_page_31_Picture_89.jpeg)

![](_page_32_Picture_77.jpeg)

الصف الثان*ي* عشر

**مراجعة الوحدة األول هياكل البيانات المتقدمة** 

## السوال الثاني: ارسم مخططًا يمثل مسارات إحدى الطرق وفقًا للمعلومات التالية:

- -1 ترتبط مدينة A باملدينة C, B
- -2 ترتبط املدينة C باملدينة D,E
- -3 ترتبط املدينة B باملدينة D,C

## **السؤال الثالث: أكتب ثالث أمثلة على المخططات في حياتنا اليومية؟**

**مراجعة الوحدة األول هياكل البيانات المتقدمة** 

**السؤال الرابع: قارن بين األشجار والمخططات وفق الجدول التالي:**

![](_page_33_Picture_52.jpeg)

**السؤال الخامس: فسر ما يلي:** 

-1 ملاذا تعتبر شبكة الويب العاملية WWWمخطط موجه؟

-2 ملاذا تعتبر خرائط جوجل مخططات غير موجهة؟

![](_page_34_Figure_0.jpeg)

![](_page_35_Picture_0.jpeg)

![](_page_35_Figure_1.jpeg)